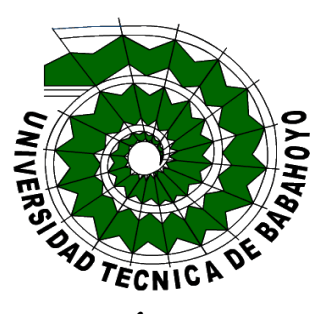

# **UNIVERSIDAD TÉCNICA DE BABAHOYO**

# **FACULTAD DE ADMINISTRACION, FINANZAS E INFORMATICA**

# **PROCESO DE TITULACION**

# **DICIEMBRE 2022 – ABRIL 2023**

# **EXAMEN COMPLEXIVO DE GRADO O FIN DE CARRERA**

# PRUEBA PRÁCTICA

# **PREVIO A LA OBTENCIÓN DEL TITULO DE INGENIERIA EN SISTEMAS**

# **TEMA:**

ANÁLISIS DE COMPARACIÓN DE LOS LENGUAJES DE PROGRAMACIÓN EN PHP

Y PYTHON UTILIZADA PARA EL DESARROLLO DE PÁGINAS WEB.

**EGRESADO:**

# MAYKELL ANDREW PAREDES BRAVO

# **TUTOR:**

ING. GERSON DAMACIO LEDESMA ALVAREZ. MUFI

**AÑO**

2022-2023

### **INTRODUCCIÓN**

Los lenguajes de programación son un tipo de software que han ido cambiando y desarrollándose con el tiempo, creando así aceptación entre los usuarios y organizaciones en todos los dominios debido a los diversos beneficios que ofrecen como; Fácil acceso desde un navegador en una computadora con acceso a internet, independencia del sistema operativo, proporcionando los mantenimientos y actualizaciones de forma más fácil a través de los servidores, actualmente la mayor parte de las aplicaciones para desarrollo de software se encuentran orientados hacia la web, el cual solo es posible acceder a un lugar específico .

El propósito de este caso de estudio es desarrollar el uso de los lenguajes PHP y PYTHON disponibles en el mercado de desarrollo web, los cuales son altamente eficientes y manejables tanto desde el punto de vista económico como social en los que es manejable con mayor rapidez por el usuario que desee presentar algún tipo de proyecto o diseño dirigido hacia el desarrollo de páginas web.

La línea de investigación utilizada está basada en sistema de información y comunicación emprendimiento e innovación con sub-línea de investigación de redes tecnológicas inteligentes de software y hardware. El método de investigación a utilizar es deductivo ya que nos permite obtener más información de los lenguajes de programación en PHP y PYTHON, la cual se utilizará la técnica de la entrevista para así poder tener información valida de profesionales dedicados a la programación en donde se determinó que, cada uno tiene su propia especialidad y buenas prácticas de programación que los hicieron populares y cambiaron el mundo de la computación actualmente.

#### **DESARROLLO**

Este estudio de caso se analizara la comparación de los lenguajes de programación en php y Python, con el método deductivo a través de la técnica de la entrevista, ya que se destaca la función la cual es utilizada para el desarrollo de páginas web, siendo estas las multiplataforma para llevar a cabo a desarrollar una página digital para su implementación y así ocasionar que los lenguajes puedan volverse una necesidad urgente para los desarrolladores ya que requiere hacer uso completo de los recursos informáticos para el cliente, y se puede utilizar sin la necesidad de acceso a internet.

PHP o PYTHON: ambos lenguajes se utilizan para desarrollar páginas web, pero sus casos de uso son bastante diferentes es ideal que cualquier aspirante a programador en el marcado sea responsable de armar la estructura principal de una página web con sus elementos, atributos y otros componentes.

#### **PHP**

#### **Consideraciones generales**

Según (Delgado, 2022) PHP es un lenguaje creado por un gran número de personas. El 8 de junio de 1995 había llegado el momento y debido a que compila y luego ejecuta, en lugar de reinterpretar el código, brinda una mayor independencia de los servidores web (creando versiones nativas de PHP para múltiples plataformas) y una API más agradable con más funciones. El año pasado, la cantidad de servidores que usan PHP creció a casi 5 millones de rupias de sitios web y 800.000 direcciones IP, lo que convierte a PHP en una tecnología popular.

Esto se debe en parte al hecho de que PHP es el complemento perfecto para el tándem Linux-Apache para admitir la programación de sitios web del lado del servidor. Gracias al reconocimiento que ha recibido y al enorme esfuerzo de una creciente comunidad de colaboradores por implementarlo de la mejor manera posible, podemos asegurar que el lenguaje se convierte en un estándar para compartir las predicciones del conjunto de sistemas desarrollados de código fuente abierta.

Además (M, 2023) indica que PHP es el principal lenguaje de administración web del lado del servidor. Una diferencia entre PHP y PYTHON es que PHP alcanza un nivel de sofisticación completamente diferente en lo que respecta a la sintaxis, las convenciones comunes del lenguaje y la curva de aprendizaje es un lenguaje de interpretación, lo que significa que no necesitarás compilar el código php.

### **Funcionamiento**

Según (Sintes, Elementos de un programa de Python, 2022) el usuario ingresa la dirección de la página web en el navegador

- El navegador solicita el servidor web apropiado (este paso requiere la participación de una máquina intermedia, que no se analiza aquí).
- El servidor determina que es un programa PHP y lo envía al intérprete.
- El intérprete de lenguaje completa la ejecución del programa.
- La salida final del programa (por ejemplo, el código fuente de una página web) se envía al servidor.
- El servidor envía el archivo al navegador o el navegador muestra la página web al usuario.

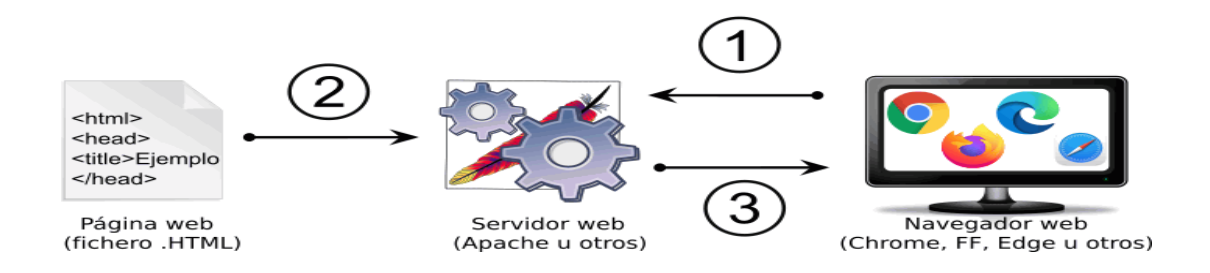

#### **Ilustración 1** *Funcionamiento*

Fuente (Sintes, Elementos de un programa de Python, 2022)

#### **Últimas funciones de PHP**

Según (L, 2022) indica que las funciones son las siguientes:

#### **Detector De Dispositivo**

Una biblioteca PHP para encontrar dispositivos cliente. Con esta biblioteca puede controlar si se trata de una computadora de escritorio, un dispositivo móvil, un robot o incluso un televisor o teléfono normal. Esta es una biblioteca muy útil que puede ayudarlo a comprender a los usuarios de su sitio web.

Cuadro PHP Es un motor PHP que le permite enviar código en un solo archivo; encapsulación y reducción de conflictos con otro código PHP. Box proporciona configuraciones de construcción para facilitar el proceso de construcción de Phar.

#### **Configurar PHP**

Esta herramienta proporciona una interfaz multiplataforma para admitir el entorno PHP necesario para realizar pruebas automatizadas de aplicaciones PHP en recursos compartidos de Github ya que puede compilar diferentes versiones de PHP, desde 5.3 hasta la última versión de desarrollo. También proporciona una manera fácil de instalar extensiones de PHP como Redis, Swoole y herramientas populares como WP CLI, Salmo y PHPtest.

### **Plataforma API**

Un marco diseñado para crear aplicaciones basadas en API. Admite muchas especificaciones de API, incluidas GraphQLJSON-LD y HAL. También tiene herramientas de productividad como generadores automáticos de documentación con Swagger u OpenAPI, andamios para crear PWA con marcos JavaScript modernos y herramientas de prueba fáciles de usar para desarrolladores.

#### **Marca Común**

Una biblioteca PHP que convierte la sintaxis de Markdown a HTML. Es totalmente compatible con el marcado común, así como con el estilo alternativo de Github, incluido el formato adicional para tablas, listas de tareas y tachados.

#### **Bellota**

Acorn es una biblioteca PHP que actúa como un puente entre WordPress y Laravel. Le permite usar componentes de Laravel con equipos de desarrollo en WordPress, proporcionando una experiencia de desarrollo de WordPress más moderna.

#### **[Consola Symfony](https://github.com/symfony/console)**

Una biblioteca diseñada para crear aplicaciones PHP CLI más intuitivas. Proporciona la abstracción que le permite capturar la entrada del usuario, establecer opciones y devolver la salida. También puede diseñar fácilmente la salida, como el estilo de mensaje de error o éxito, cambiar el color y más.

#### **Colisión**

Hace que el informe de errores se vea mejor en las aplicaciones CLI. Muestra errores en un mejor diseño, colores y secciones haciéndolo más legible. Admite muchos marcos populares, incluidos Laravel, Symfony y PHPUnit otra biblioteca útil para crear CLI con PHP.

#### **[Correcaminos](https://github.com/roadrunner-server/roadrunner)**

Actúa como un equilibrador de carga y administrador de procesos, solo que se ejecuta mucho más rápido que una configuración de servidor PHP tradicional. También proporciona una serie de complementos oficiales que se pueden integrar con las herramientas que su aplicación suele necesitar, como: Redis, GZIP, Websockets, etc.

#### **[Implantador](https://github.com/deployphp/deployer)**

Desarrollado completamente en PHP, Deployer es una herramienta que simplifica el proceso de implementación. Configura automáticamente su servidor, incluida la configuración de firewalls, la instalación de PHP, MySQL, SSL, y le permite volver rápidamente a versiones anteriores. También viene con configuraciones de implementación prediseñadas que facilitan la integración con CMS o marcos populares.

#### **[Referencia PHP](https://kinsta.com/blog/php-benchmarks/)**

PHP 8.1 no solo ofrece muchas funciones nuevas e interesantes, sino también un mejor rendimiento que su predecesor. Según el informe, el rendimiento promedio de la aplicación de WordPress es aproximadamente un 47%.

#### **[Código Limpio De PHP](https://github.com/jupeter/clean-code-php)**

Este documento describe algunos consejos para escribir código PHP limpio. Aprenderá cómo nombrar correctamente las variables y cómo estructurar un código PHP limpio, lo que facilita su lectura y mantenimiento.

#### **[Patrones De Diseño PHP](https://refactoring.guru/design-patterns/php)**

Es hora de sumergirse en los patrones de diseño de PHP. Los patrones de diseño son un conjunto de patrones probados para resolver problemas de programación. Proporciona un marco para resolver problemas mientras mantiene el código flexible, reutilizable y mantenible. (L, 2022)

### **PHP [de la Manera Correcta](https://phptherightway.com/)**

La documentación cubre una larga lista de conceptos básicos de PHP, incluida la configuración de PHP, la gestión de dependencias, los estilos y prácticas de codificación.

### **[Código Limpio De PHP](https://github.com/jupeter/clean-code-php)**

PHP 8.1 no solo ofrece muchas funciones nuevas e interesantes, sino también un mejor rendimiento que su predecesor.

#### **Estructura básica php**

(Sintes, Elementos de un programa de Python, 2022) Afirma que los fragmentos del lenguaje de programacion PHP están separados por etiquetas **<?php** (inicio) y?**>** (fin) y abarcan las instrucciones de PHP. A futuro se interpretara otros posibles delimitadores de fragmentos de código PHP.

```
<?php
print "<p>Hola</p>\n";
\gamma<p>Hola</p>
```
### **Python**

Según (Tokio School, 2020) indica que python es un lenguaje de programación que Van Rossum comenzó a desarrollar en 1995 con la versión 1.2 de Python es el tercer lenguaje de programación más utilizado en el mundo también está licenciado por el software es un lenguaje de programación versátil y seguro por medio de este lenguaje, los programadores podrán crear referencias circulares y así recolectar basura en su código.

#### **Consideraciones generales de Python**

Según (Bambu Mobile, 2021) indica que la programación Orientada a Objetos: Python está organizado en clases y objetos que permiten que el lenguaje exprese conceptos cotidianos. Esto lo hace más efectivo a largo plazo ya que los conceptos se pueden reutilizar en cualquier momento.

- **Idiomas interpretados:** a diferencia de otros idiomas, el uso de Python no requiere que el código fuente se convierta en código de máquina porque ya existe un intérprete que puede ejecutar el programa directamente desde el código.
- **Multiplataforma:** Este lenguaje de programación puede ejecutarse en muchos sistemas operativos (Windows, Linux, Mac, etc.) y dispositivos porque los intérpretes están diseñados para cada sistema. Escritura dinámica: con Python, no es necesario escribir las variables porque asumen un tipo basado en el valor asignado.
- **Escritura fuerte:** el valor de entrada no cambiará de vez en cuando, si lo hace, debe marcarse. Esto evita errores a largo plazo porque los marca en primer lugar.
- **Código abierto:** Python permite que cualquier desarrollador agregue código, por lo que la base de código crece constantemente y se adapta a las necesidades de cada programador. Fácil de aprender: Este lenguaje de programación es muy amigable tanto para programadores novatos como para aquellos con experiencia en otros lenguajes.
- **Compatibilidad con GUI:** Python admite una variedad de interfaces gráficas de usuario (GUI) para que el código pueda tener diferentes apariencias, lo que mejora la visibilidad.
- **Portabilidad:** permite mover el código de un sistema a otro sin cambios.
- ➢ Una de las ventajas seria la simplificación con la programación Python, la cual se basa en módulos y así sería más legible.
- ➢ La curva de aprendizaje es moderada, por lo que es una buena opción para cualquier nivel de programación.
- ➢ Tiene una comunidad lista para ayudarte. Además, el índice de paquetes de Python contiene una gran cantidad de material, como instrucciones, tutoriales, lanzamientos y foros.
- ➢ La sintaxis simple facilita la detección de errores, ya que los lenguajes pueden volverse más complejos con el tiempo y la demanda de los programadores.
- ➢ El mejor lenguaje de programación todavía se debate. Pero antes de elegir uno, es mejor conocer todos los beneficios y características, así como las áreas de mejora.

#### **Funciones de Python**

Según (Bustamante, 2021) afirma que las atribuciones son bloques de código que se pueden renovar con sencillez llamando a una función. Esto le permite reutilizar código de manera fácil y elegante sin tener que volver a escribir secciones de código. Esto hace que el código sea más legible, más fácil de depurar y limita los errores tipográficos las funciones en Python se crean usando la palabra clave def, seguida del nombre de la función y los parámetros de la función entre paréntesis.

Las funciones siempre devuelven un valor. Las funciones usan la palabra clave return o valor de retorno; si no le apetece devolver ningún valor, se devuelve el valor predeterminado Ninguno (none).

#### **Las ventajas de Python incluyen:**

Según (Amazon, 2022) las ventajas más relevantes de Python están las siguientes:

- La sintaxis básica en inglés hace que los programas de Python sean fáciles de leer y comprender para los desarrolladores.
- Python permite que los desarrolladores sean más productivos porque pueden escribir programas de Python con menos líneas de código que muchos otros lenguajes.
- Tiene una gran biblioteca estándar que contiene código reutilizable para casi cualquier tarea. De esa forma, los desarrolladores no tienen que volver a escribir el código.
- Los desarrolladores pueden usar fácilmente Python junto con otros lenguajes de programación populares como Java, C y C++. Una comunidad activa de Python incluye millones de desarrolladores de apoyo en todo el mundo.
- Si tiene problemas puede obtener ayuda rápida de la comunidad local. Si quieres aprender Python, hay muchos recursos útiles en Internet. Por ejemplo, puede encontrar fácilmente videos, tutoriales, documentación y guías para desarrolladores.
- Python es portátil para varios sistemas operativos de computadora como Windows, macOS, Linux y Unix.

#### **Elementos del lenguaje Python**

Según (Sintes, 2022) indica que Python es un programa de Python es un archivo de texto (generalmente guardado con el conjunto de caracteres UTF-8) que contiene expresiones y oraciones del lenguaje Python. Estas expresiones y oraciones se realizan combinando los elementos básicos del lenguaje. El lenguaje Python consta de diferentes tipos de elementos (tokens):

- Palabras reservadas (palabras clave)
- Función incorporada
- Palabras reservadas (keywords)
- Funciones integradas (built-in functions)
- **Literales**
- **Operadores**
- Delimitadores
- **Identificadores**

Esta lección discutirá los elementos principales del lenguaje. Se puede encontrar una descripción más detallada y completa en la documentación de Python. Para que un programa funcione, debe ser sintácticamente correcto, es decir, debe usar elementos del lenguaje Python que se ajusten a sus reglas de "ensamblaje". Estas reglas se analizan en otras lecciones de este curso. Por supuesto, el hecho de que un programa pueda hacer esto no significa que hará lo que quiera, o que lo hará en todas las circunstancias.

#### **Última actualización de Python**

Según (Merino, 2022) el internet tuvo su primer vistazo de Python 3.11 (beta 1 específicamente). Además de una serie de mejoras y añadidos, lo más comentado en esta nueva versión son los datos de rendimiento que publica Python Software Foundation al respecto. Estas pruebas ejecutadas en Ubuntu Linux con software escrito en Python y compilado con el compilador GCC mostraron una aceleración de hasta el 60% (promedio del 25%) en comparación con Python 3.10 en algunos casos, sin necesidad de cambios en el código.

# **Estructuras de datos en Python. Uso, manejo y ventajas. Listas, tablas y diccionarios**

Según (Meza G. D., 2020) las estructuras de datos en Python se pueden entender como tipos de datos compuestos porque podemos almacenar la estructura completa y la información.

#### **Python es uno de los lenguajes con más futuro**

Hay alrededor de 600 lenguajes de programación, aunque el gran porcentaje de las personas conocen las más populares en la actualidad. Por lo tanto, según la consultora tecnológica Paradigma Digital, utilizar cualquier lenguaje como Python, uno de los lenguajes más populares y con mayor futuro de las organizaciones y ayudar a los programadores a encontrar trabajo. (Chanel Parther, 2022)

### **¿Qué es Python y a qué se debe su popularidad?**

Uno de los lenguajes de programacion más populares del mundo es Python ya que crea de todo, desde algoritmos de recomendación de Netflix hasta el software que controla los autos sin conductor. (González, 2022)

#### **¿Para qué sirve Python? Motivos para priorizar este lenguaje**

Es completamente gratis. Es un lenguaje de fuente abierta o de código abierto, por lo que no tiene que pagar una licencia para usarlo. Cuenta con el apoyo de una gran comunidad. Su naturaleza gratuita significa que constantemente se desarrollan nuevas bibliotecas y aplicaciones. Es difícil pensar en algo que nadie más haya hecho. Este es un factor multiplicador para los programadores. (Esic Business y Marketing School, 2020)

Según (Meza G. J., 2019) Python se pueden entender como tipos de datos compuestos porque podemos almacenar la estructura completa y la información:

## **Tabla 1**

## *Tabla Comparativa (Ventajas) PHP PYTHON*

### **PHP**

Es el principal lenguaje de back-end para el procesamiento de páginas web en el lado del servidor.

Primero son interpretados por el navegador web cuando se abre la página.

### **PYTHON**

Gratis y de código abierto: Python se puede descargar y usar gratis en su sitio web oficial. También puede utilizar su código fuente público y modificarlo según sus necesidades.

Tiene la facilidad de aprender y codificar: Este lenguaje de alto nivel es mucho más fácil entender que otros códigos como JavaScript, Java, C, C++, etc. Por lo tanto programar en él no requiere administración de memoria ni rememorar toda la construcción del sistema.

En esta primera tabla se puede analizar las ventajas en cuanto a los lenguajes PHP Y

PYTHON, en donde se logró constatar que ambos lenguajes tienen que ser interpretadas desde

una página además que utilizan servidores.

## **Tabla 2**

*Tabla comparativa (Desventajas) PHP y PHYTON*

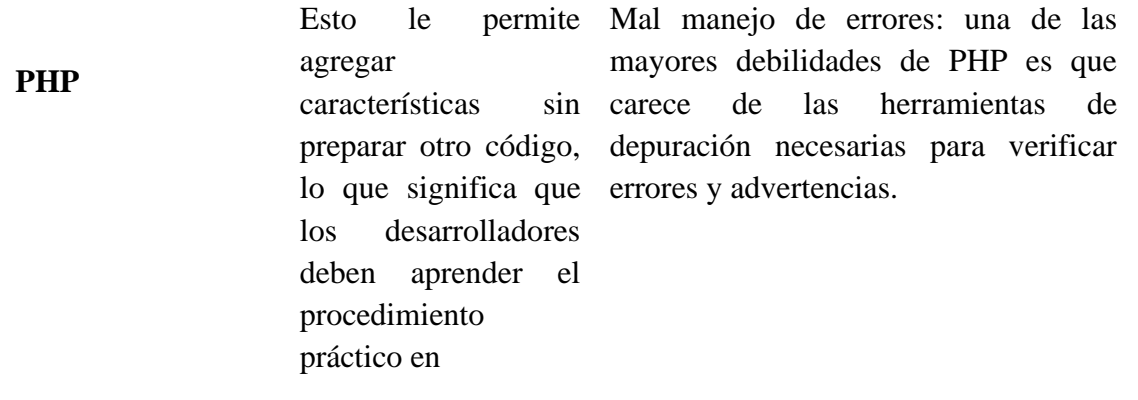

Lentitud

# **PYTHON**

Autor: Maykell Andrew Paredes Bravo

Según lo analizado en esta segunda tabla se sigue sosteniendo información de que Python consume más memoria que php, además que php es mucho más rápido que Python por el poco consumo de recursos.

# **Tabla 3**

# *Tabla comparativa de los lenguajes de programación PHP y PHYTON*

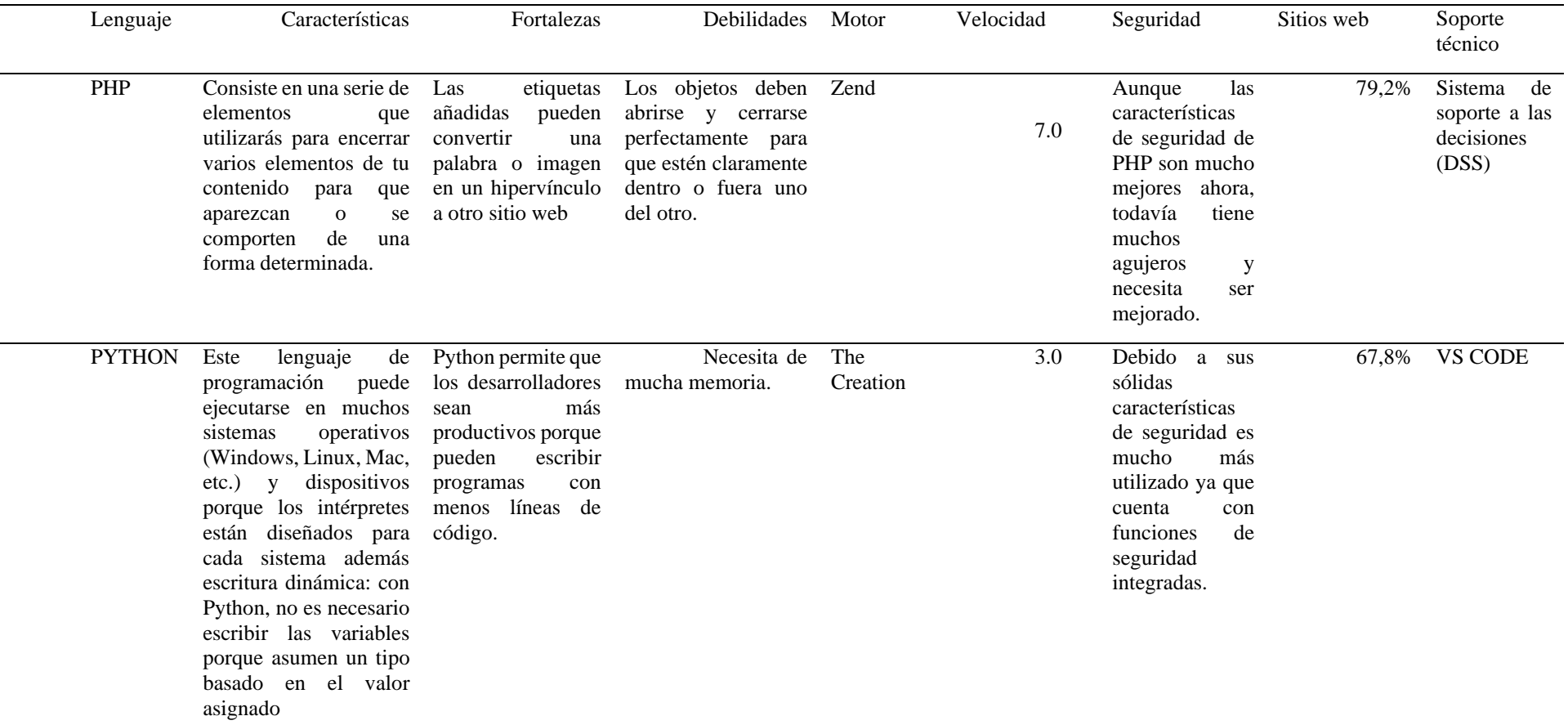

*Fuente Elaboración del autor*

En esta tercera tabla se puede analizar que PHP es un lenguaje bien documentado y fácil de aprender que incluye muchas bibliotecas y tiene varias alternativas de framework que facilitan el desarrollo de aplicaciones robustas. Se puede observar que es más utilizado en el mundo, asimismo es un lenguaje de programación versátil y seguro.

#### **CONCLUSIONES**

Los lenguajes de programación PHP y PYTHON que se utilizan para desarrollar páginas web actualmente se están desarrollando para facilitar a los desarrolladores el uso de los mismo, con la conclusión de que cada lenguaje tiene su propio propósito, pero puede ampliarse o modificarse para cumplir con las a sus necesidades de programación de cada usuario.

A través de la técnica de la entrevista realizada a profesionales se determinó que, cada uno tiene su propia especialidad y buenas prácticas de programación que los hicieron populares y cambiaron el mundo de la computación actualmente, muchos de los marcos que utiliza están en constante cambio presentando nuevas funciones y compitiendo entre sí.

El lenguaje de programación PHP mediante la investigación que se ha realizado se pudo obtener como resultados que sus códigos compila y ejecuta, en lugar de interpretar el código, brinda más independencia de los servidores web (construye versiones nativas de PHP para múltiples plataformas) y una mejor API con más funciones. El año pasado, la cantidad de servidores que usan PHP creció a casi 50 millones de sitios web.

En cambio PYTHON está organizado en clases y objetos que permiten que el lenguaje exprese conceptos cotidianos esto lo hace más efectivo a largo plazo ya que los conceptos se pueden reutilizar en cualquier momento no requiere que el código fuente se convierta en código de máquina porque ya existe un intérprete es multiplataforma: Este lenguaje de programación puede ejecutarse en muchos sistemas operativos (Windows, Linux, Mac, etc.) permite que cualquier desarrollador agregue código, por lo que la base de código crece constantemente y se adapta a las necesidades de cada programador.

#### **REFERENCIAS**

- Amazon. (12 de 6 de 2022). *¿Qué es Python?* Obtenido de Aws: https://aws.amazon.com/es/what-is/python/
- Bambu Mobile. (25 de 07 de 2021). *Características de Python*. Obtenido de Bambu Mobile: https://www.bambu-mobile.com/caracteristicas-de-python/
- Bustamante, S. (21 de 2 de 2021). *Guía de funciones de Python con ejemplos*. Obtenido de Our Charity: https://www.freecodecamp.org/espanol/news/guia-de-funciones-de-pythoncon-ejemplos/
- Chanel Parther. (15 de Noviembre de 2022). *Python es uno de los lenguajes con más futuro*. Obtenido de Chanel Parther: https://www.channelpartner.es/negocios/noticias/1120805002202/python-uno-delenguajes-mas-futuro.1.html
- Delgado, H. (22 de 08 de 2022). *Historia, origen y evolución del Lenguaje PHP*. Obtenido de Akus. net: ://disenowebakus.net/historia-de-php.php
- Esic Business y Marketing School. (Octubre de 2020). *¿Para qué sirve Python? Razones para utilizar este lenguaje de programación*. Obtenido de Esic Business y Marketing School: https://www.esic.edu/rethink/tecnologia/para-que-sirve-python
- González, V. (26 de Marzo de 2022). *¿Qué es Python y a qué se debe su popularidad?* Obtenido de Computer Hoy: https://computerhoy.com/reportajes/tecnologia/pythondebepopularidad-1022077
- L, B. (03 de 2022). *Nuevos Recursos Para Diseñadores Y Desarrolladores Web*. Obtenido de jagonzalez.org: https://jagonzalez.org/nuevos-recursos-para-disenadores-ydesarrolladores-web-marzo-de-2022/
- M, L. (01 de Enero de 2023). *PHP o HTML: ¿Cuál es mejor?* Obtenido de Bitdegree: https://es.bitdegree.org/tutoriales/php-o-html/
- Merino, M. (8 de 6 de 2022). *La nueva beta de Python 3.11 arrasa en velocidad: los test muestran que es hasta un 60% más rápida que Python 3.10*. Obtenido de Genbeta: https://www.genbeta.com/desarrollo/nueva-beta-python-3-11-arrasa-velocidad-testmuestran-que-60-rapida-que-python-3-10
- Meza, G. D. (2020). *Estructuras de datos en Python. Uso, manejo y ventajas. Listas, tablas y diccionarios*. Obtenido de Programas Ya: https://www.programarya.com/Cursos/Python/estructuras-de-datos
- Meza, G. J. (2019). *Estructuras de datos en Python. Uso, manejo y ventajas. Listas, tablas y diccionarios*. Obtenido de ProgramarYa: https://www.programarya.com/Cursos/Python/estructuras-de-datos
- Sintes, M. B. (2 de 14 de 2022). *Elementos de un programa de Python*. Obtenido de Mclibre.org: https://www.mclibre.org/consultar/python/lecciones/pythonelementos.html#:~:text=El%20lenguaje%20Python%20est%C3%A1%20formado,inte gradas%20(built%2Din%20functions)
- Sintes, M. B. (22 de 8 de 2022). *Elementos de un programa de Python*. Obtenido de https://www.mclibre.org/consultar/python/lecciones/pythonelementos.html#:~:text=El%20lenguaje%20Python%20est%C3%A1%20formado,inte gradas%20(built%2Din%20functions)
- Tokio School. (22 de 10 de 2020). *La historia de Python. Las versiones de un lenguaje único*. Obtenido de Tokio School: https://www.tokioschool.com/noticias/historia-python/

### **ANEXOS**

# **Anexo 1** Informa Anti plagio

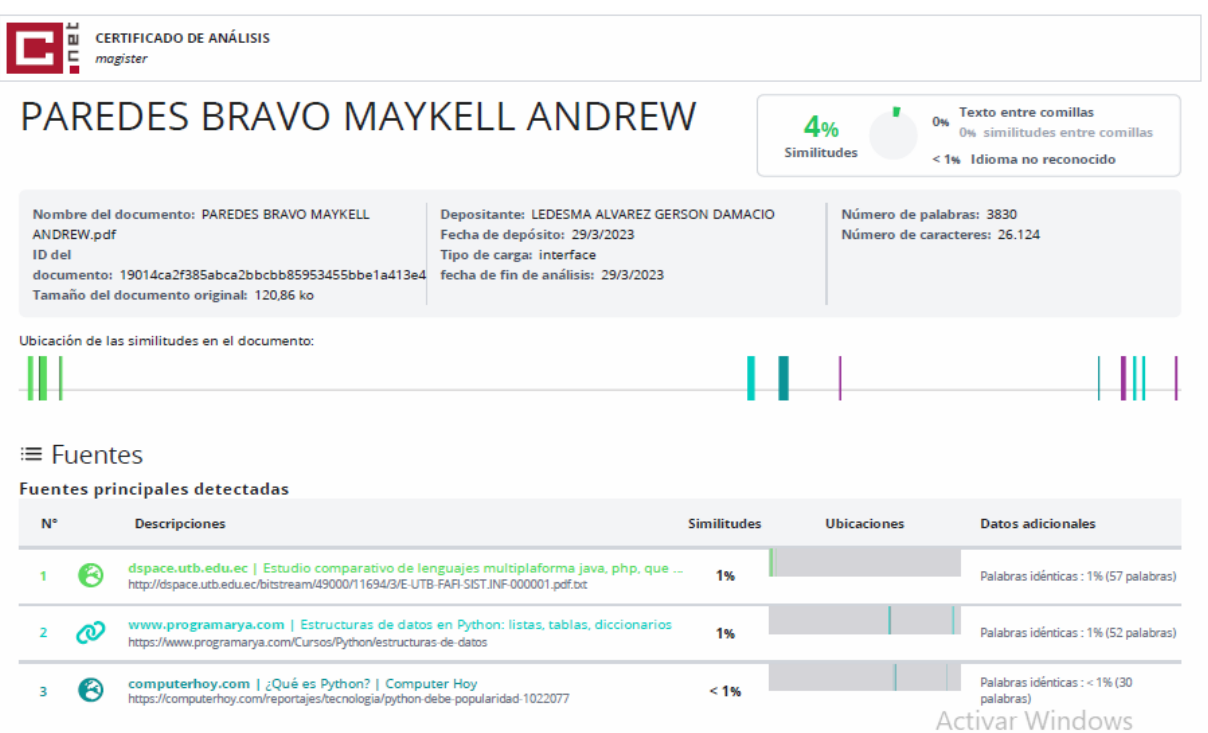

### **Anexo 2** Cuestionario de entrevista

La entrevista realizada a los profesionales del área tecnológica en lenguajes de programación de la Facultad de Administración Finanzas e Informática

- 1. ¿Cuantos años de experiencia tiene utilizando lenguajes de programación?
- 2. ¿Conoce usted los lenguajes de programación PHP y PYTHON y cuál es su importancia?
- 3. ¿Cuál cree que es el lenguaje de programación más idóneo según su criterio y descríbalo?
- 4. ¿Cuál es la diferencia de estos lenguajes de programación entre PHP y PYTHON?
- 5. ¿Dentro de su profesión cree usted necesario que los lenguajes PHP y PYTHON sean utilizados en diseño de sistemas que permitan optimizar el tiempo y recurso?
- 6. ¿Cuáles son los beneficios de estos lenguajes de programación?

# **Anexo 3** Resultado de la entrevista

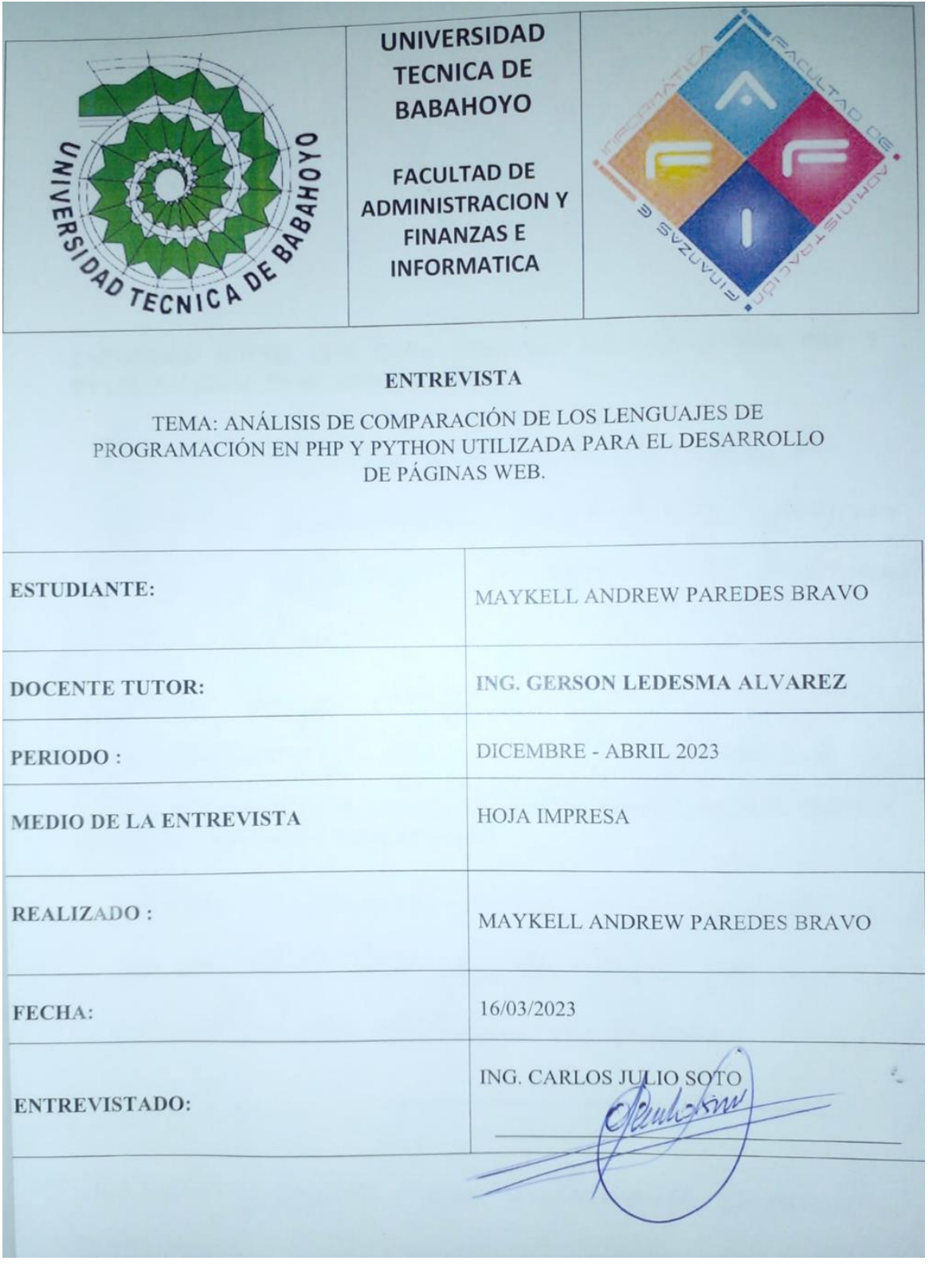

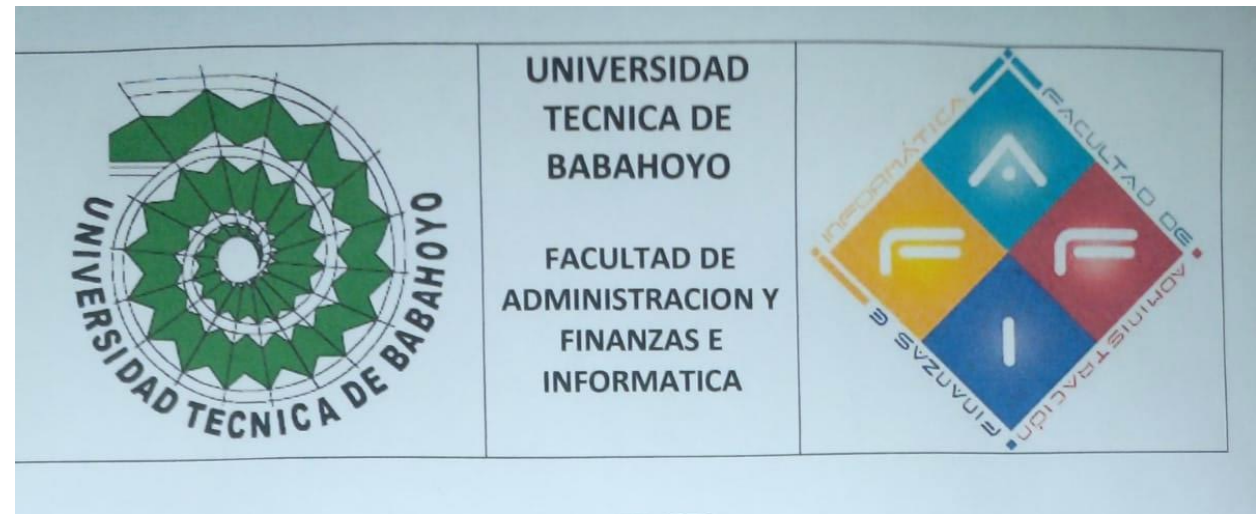

## **ENTREVISTA**

## TEMA: ANÁLISIS DE COMPARACIÓN DE LOS LENGUAJES DE PROGRAMACIÓN EN PHP Y PYTHON UTILIZADA PARA EL DESARROLLO DE PÁGINAS WEB.

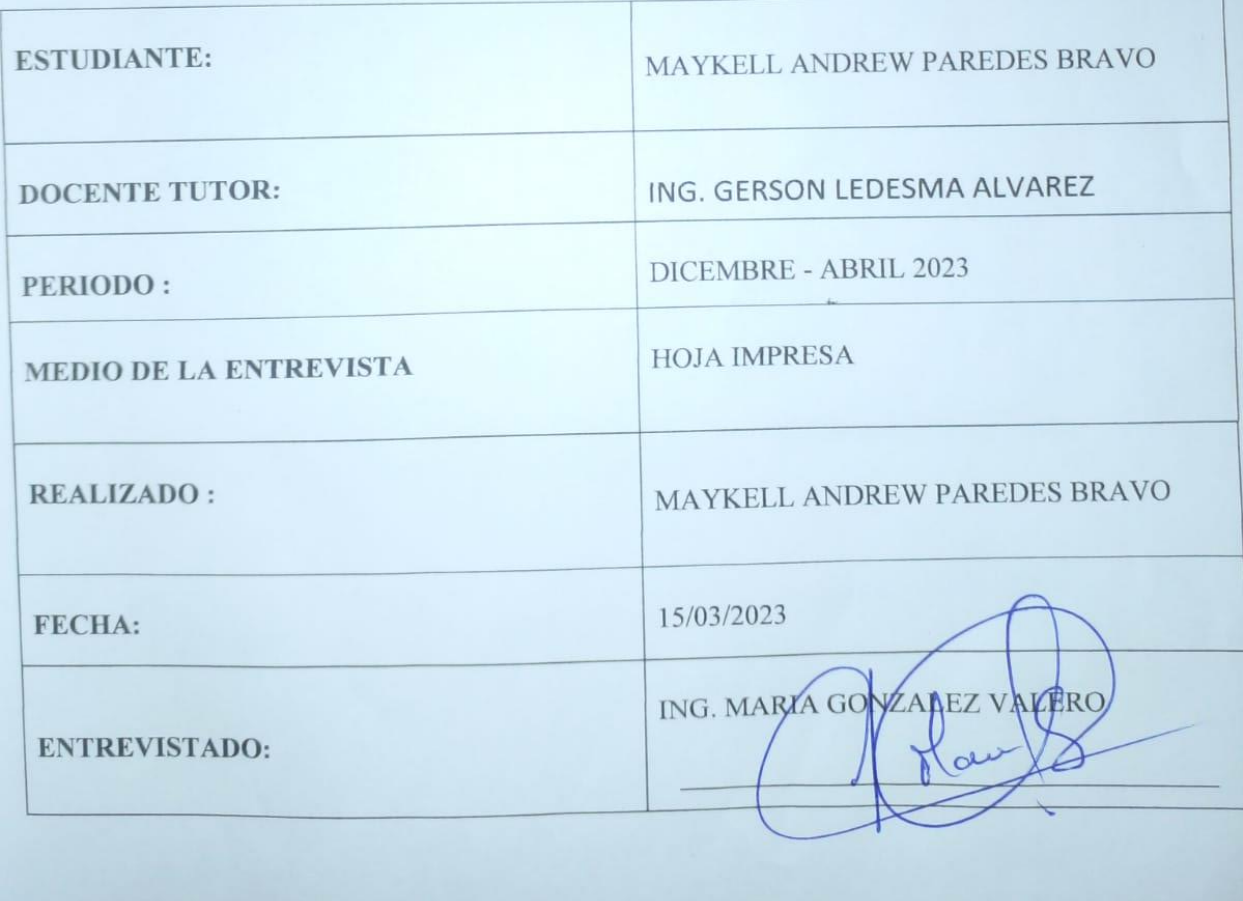